# <span id="page-0-0"></span>Informatique en CPGE (2018-2019) Le langage SQL

S. B.

Lycée des EK

14 mai 2019

**K ロ ト K 何 ト K ヨ ト K ヨ ト** 

 $299$ 

÷.

Le SQL (Structured Query Language = langage de requêtes structuré) est un langage informatique de dialogue avec une base de données relationnelle.

Une **relation** dans le modèle relationnel est une **table** dans le langage SQL.

Une requête est une question posée à une base de données. Nous allons voir comment sont écrites les requêtes de base en SQL.

4 重っ

 $\Omega$ 

#### [Les requêtes d'interrogation](#page-2-0)

<span id="page-2-0"></span>[Les requêtes de présentation des résultats](#page-28-0) [Sous-requêtes](#page-31-0) [Complément 1 : les requêtes de modification](#page-33-0) [Complément 2 : définition des données](#page-37-0) [Résumé](#page-40-0)

[La logique d'interrogation](#page-2-0) [Les opérations de base](#page-4-0) [Le champ calculé](#page-15-0) [Les fonctions d'agrégation](#page-17-0) [Les clauses de regroupement](#page-21-0)

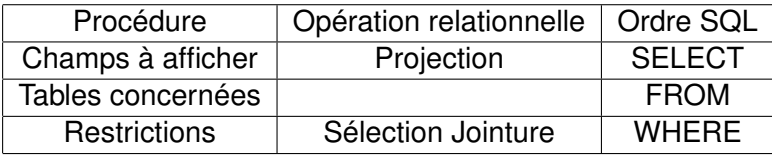

メロトメ 御 トメ 差 トメ 差 トー

÷.

 $299$ 

[La logique d'interrogation](#page-2-0) [Les opérations de base](#page-4-0) [Le champ calculé](#page-15-0) [Les fonctions d'agrégation](#page-17-0) [Les clauses de regroupement](#page-21-0)

Le mot SELECT indique la liste des champs à afficher ; pour afficher tous les champs on utilise \*.

Le mot FROM indique à partir de quelles tables seront extraites les informations.

Toute requête SQL se termine par un point-virgule.

Par convention, les instructions SQL sont écrites en capitales dans le code d'un programme afin de les distinguer du langage de programmation.

イロメ イ押 メイヨメ イヨメ

[La logique d'interrogation](#page-2-0) [Les opérations de base](#page-4-0) [Le champ calculé](#page-15-0) [Les fonctions d'agrégation](#page-17-0) [Les clauses de regroupement](#page-21-0)

## <span id="page-4-0"></span>**La projection**

La projection permet de n'afficher qu'une partie des attributs ou champs (colonnes) d'une table.

Modèle relationnel : Eleves (Id, Nom, Prenom, Adresse, CP, Ville, Tel) Clé primaire : Id

Requête 1 : Afficher toutes les informations concernant les élèves. Requête SQL : **SELECT \* FROM Eleves ;**

イロメ イ押 メイヨメ イヨメ

 $290$ 

[La logique d'interrogation](#page-2-0) [Les opérations de base](#page-4-0) [Le champ calculé](#page-15-0) [Les fonctions d'agrégation](#page-17-0) [Les clauses de regroupement](#page-21-0)

Requête 2 : Afficher les noms et prénoms des élèves. Algèbre relationnelle :  $\pi_{\text{Nom}}$ , Prenom (Eleves) Requête SQL : **SELECT Nom, Prenom FROM Eleves ;**

Requête 3 : Afficher les villes dans lesquelles habitent des élèves.

Requête SQL : **SELECT DISTINCT Ville FROM Eleves ;**

Le mot clé Distinct permet de supprimer les doublons.

イロメ イ押 メイヨメ イヨメ

[La logique d'interrogation](#page-2-0) [Les opérations de base](#page-4-0) [Le champ calculé](#page-15-0) [Les fonctions d'agrégation](#page-17-0) [Les clauses de regroupement](#page-21-0)

# **La sélection**

La sélection permet de n'afficher qu'une partie des lignes d'une table. On utilise le mot **WHERE** suivi du critère (ou des critères) de sélection.

Les opérateurs de comparaison utilisables sont :

**=** ou**!=** qui peuvent être utilisés avec tout type de données ;

**>, <, >=, <=** qui sont utilisables uniquement avec des données numériques ;

On peut aussi utiliser **LIKE** (Comme), **BETWEEN** (Entre), **IN**, **AND**, **OR**, **NOT**.

**K ロ ト K 何 ト K ヨ ト K ヨ ト** 

[La logique d'interrogation](#page-2-0) [Les opérations de base](#page-4-0) [Le champ calculé](#page-15-0) [Les fonctions d'agrégation](#page-17-0) [Les clauses de regroupement](#page-21-0)

Pour des recherches sur des chaînes de caractères : % représente une chaîne de caractères quelconque ; représente un caractère quelconque.

Champ au format texte ' ... ' Champ au format date 'mm/jj/aaaa'

Valeur de comparaison saisie par l'utilisateur [Texte à afficher]

4 ロ ト ィ *同* ト

 $290$ 

医电子 化重子

[La logique d'interrogation](#page-2-0) [Les opérations de base](#page-4-0) [Le champ calculé](#page-15-0) [Les fonctions d'agrégation](#page-17-0) [Les clauses de regroupement](#page-21-0)

Modèle relationnel : Eleves (Id, Nom, Prenom, Adresse, CP, Ville, Tel) Clé primaire : Id

Requête 1 : Afficher les nom et prénom des élèves qui habitent Nice. Algèbre relationnelle :  $\pi_{\text{Nom}}$  Prenom $(\sigma_{\text{Ville}=i\text{Nice}})$  (Eleves))

Requête SQL : **SELECT Nom, Prenom FROM Eleves WHERE Ville= 'Nice' ;**

**K ロ ト K 何 ト K ヨ ト K ヨ ト** 

[La logique d'interrogation](#page-2-0) [Les opérations de base](#page-4-0) [Le champ calculé](#page-15-0) [Les fonctions d'agrégation](#page-17-0) [Les clauses de regroupement](#page-21-0)

Requête 2 : Afficher le nom et le numéro de téléphone des élèves qui habitent à Nice ou à Cannes. Requête SQL : **SELECT Nom, Tel FROM Eleves WHERE Ville LIKE 'Nice' OR Ville LIKE 'Cannes' ;**

Requête 3 : Afficher le nom et le prénom des élèves dont le numéro de téléphone commence par 06 et dont la première lettre du nom est comprise entre A et M.

Requête SQL : **SELECT Nom, Prenom FROM Eleves WHERE Tel LIKE '06%' AND Nom BETWEEN 'A' AND 'M' ;**

イロメ イ押 メイヨメ イヨメ

 $\Omega$ 

[La logique d'interrogation](#page-2-0) [Les opérations de base](#page-4-0) [Le champ calculé](#page-15-0) [Les fonctions d'agrégation](#page-17-0) [Les clauses de regroupement](#page-21-0)

#### **La jointure**

La jointure permet de mettre en relation plusieurs tables, par l'intermédiaire des liens qui existent en particuler entre la clé primaire de l'une et la clé étrangère de l'autre.

La jointure est une opération de sélection car elle permet de ne retenir que les enregistrements pour lesquels la valeur de la clé primaire d'une table correspond à la valeur de la clé étrangère d'une autre table.

メミメメ 重す

 $\leftarrow$   $\leftarrow$   $\rightarrow$ 

[La logique d'interrogation](#page-2-0) [Les opérations de base](#page-4-0) [Le champ calculé](#page-15-0) [Les fonctions d'agrégation](#page-17-0) [Les clauses de regroupement](#page-21-0)

Modèle relationnel :

```
Profs (Id, Nom, Prenom, Tel, Salle)
Clé primaire : Id
```
Eleves (Id, Nom, Prenom, Adresse, CP, Ville, Tel, Numprof) Clé primaire : Id Clé étrangère : Numprof en référence à Id de Profs

イロメ イ押 メイヨメ イヨメ

[La logique d'interrogation](#page-2-0) [Les opérations de base](#page-4-0) [Le champ calculé](#page-15-0) [Les fonctions d'agrégation](#page-17-0) [Les clauses de regroupement](#page-21-0)

Algèbre relationnelle : Eleves  $\bowtie$  Eleves.Numprof=Profs.Id Profs SQL : Eleves JOIN Profs ON Eleves.Numprof=Profs.Id ;

La jointure est équivalente à une sélection sur le produit cartésien :

Algèbre relationnelle :

 $\sigma$ Eleves.Numprof=Profs.Id(Eleves  $\times$  Profs) SQL : Eleves, Profs WHERE Eleves.Numprof=Profs.Id ;

 $($   $\Box$   $)$   $($   $\Box$   $)$ 

- 4 周 8 3 日 8

[La logique d'interrogation](#page-2-0) [Les opérations de base](#page-4-0) [Le champ calculé](#page-15-0) [Les fonctions d'agrégation](#page-17-0) [Les clauses de regroupement](#page-21-0)

Requête : Afficher le nom des élèves et la salle où aura lieu le cours avec Monsieur Python.

Algèbre relationnelle :

π*Eleves*.*Nom*,*Profs*.*Salle*  $(σ<sub>Profs.Nom=′</sub> *Python*' (Profs  $⊵E$ <sub>leves.Numprof=Profs.dEleves))</sub>$ 

Requête SQL : **SELECT Eleves.Nom, Profs.Salle FROM Eleves JOIN Profs ON Eleves.Numprof=Profs.Id WHERE Profs.Nom='Python' ;**

**K ロ ト K 伺 ト K ヨ ト K ヨ ト** 

 $290$ 

[La logique d'interrogation](#page-2-0) [Les opérations de base](#page-4-0) [Le champ calculé](#page-15-0) [Les fonctions d'agrégation](#page-17-0) [Les clauses de regroupement](#page-21-0)

#### ou pour abréger : **SELECT e.Nom, p.Salle FROM Eleves e JOIN Profs p ON e.Numprof=p.Id WHERE p.Nom='Python' ;**

Noter que c'est bien la même chose que l'extrait du produit cartésien Eleves × Profs : **SELECT Eleves.Nom, Profs.Salle FROM Eleves, Profs WHERE Eleves.Numprof=Profs.Id AND Profs.Nom='Python' ;**

イロメ イ押 メイヨメ イヨメ

[La logique d'interrogation](#page-2-0) [Les opérations de base](#page-4-0) [Le champ calculé](#page-15-0) [Les fonctions d'agrégation](#page-17-0) [Les clauses de regroupement](#page-21-0)

<span id="page-15-0"></span>On peut afficher des données résultant d'une ou plusieurs autres données et éventuellement d'un calcul. Ces nouvelles données sont affichées dans un nouveau champ créé pour l'occasion.

 $\left\{ \begin{array}{ccc} 1 & 0 & 0 \\ 0 & 1 & 0 \end{array} \right.$ 

ă,

[La logique d'interrogation](#page-2-0) [Les opérations de base](#page-4-0) [Le champ calculé](#page-15-0) [Les fonctions d'agrégation](#page-17-0) [Les clauses de regroupement](#page-21-0)

Modèle relationnel : Notes (Id, Maths, Physique, SI) Clé primaire : Id

Requête 1 : Afficher l'identifiant des copies avec la note de Maths coefficientée par 5.

Requête SQL : **SELECT Notes.Id, Notes.Maths\*5 AS Points\_Maths FROM Notes ;**

イロメ イ押 メイヨメ イヨメ

[La logique d'interrogation](#page-2-0) [Les opérations de base](#page-4-0) [Le champ calculé](#page-15-0) [Les fonctions d'agrégation](#page-17-0) [Les clauses de regroupement](#page-21-0)

<span id="page-17-0"></span>Ces fonctions permettent d'effectuer des opérations mathématiques ou des calculs statistiques sur un ensemble d'enregistrements sélectionnés.

(ロ) (伊)

 $A\equiv \mathbb{R} \rightarrow A\equiv \mathbb{R}$ 

ă

[La logique d'interrogation](#page-2-0) [Les opérations de base](#page-4-0) [Le champ calculé](#page-15-0) [Les fonctions d'agrégation](#page-17-0) [Les clauses de regroupement](#page-21-0)

### **Compter les enregistrements**

On utilise la fonction COUNT.

Le résultat de l'opération sera affiché dans un nouveau champ.

Modèle relationnel : Notes (Id, Maths, Physique, SI)

Requête 1 : Compter le nombre de copies dont la note de Physique est supérieur à 8. Requête SQL : **SELECT COUNT (Notes.Id) AS Nombre\_copies FROM Notes WHERE Notes.Physique > 8 ;**

イロメ イ押 メイヨメ イヨメ

[La logique d'interrogation](#page-2-0) [Les opérations de base](#page-4-0) [Le champ calculé](#page-15-0) [Les fonctions d'agrégation](#page-17-0) [Les clauses de regroupement](#page-21-0)

### **Additionner les valeurs d'un champ numérique** On utilise la fonction SUM comme la fonction COUNT avec la syntaxe SUM().

**Calculer la moyenne des valeurs d'un champ numérique** On utilise la fonction AVG (average=moyenne) comme la fonction COUNT avec la syntaxe AVG ().

 $\left\{ \begin{array}{ccc} 1 & 0 & 0 \\ 0 & 1 & 0 \end{array} \right.$ 

 $290$ 

[La logique d'interrogation](#page-2-0) [Les opérations de base](#page-4-0) [Le champ calculé](#page-15-0) [Les fonctions d'agrégation](#page-17-0) [Les clauses de regroupement](#page-21-0)

#### **Afficher la valeur minimale d'un champ numérique** On utilise la fonction MIN comme la fonction COUNT avec la syntaxe MIN ().

#### **Afficher la valeur maximale d'un champ numérique** On utilise la fonction MAX comme la fonction COUNT avec la syntaxe MAX ().

イロメ イ押 メイヨメ イヨメ

[La logique d'interrogation](#page-2-0) [Les opérations de base](#page-4-0) [Le champ calculé](#page-15-0) [Les fonctions d'agrégation](#page-17-0) [Les clauses de regroupement](#page-21-0)

<span id="page-21-0"></span>Les clauses de regroupement permettent de réaliser des opérations sur des groupes d'enregistrements.

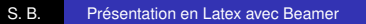

(ロ) (伊)

 $\mathcal{A} \xrightarrow{\sim} \mathcal{B} \xrightarrow{\sim} \mathcal{A} \xrightarrow{\sim} \mathcal{B} \xrightarrow{\sim}$ 

 $290$ 

ă,

[La logique d'interrogation](#page-2-0) [Les opérations de base](#page-4-0) [Le champ calculé](#page-15-0) [Les fonctions d'agrégation](#page-17-0) [Les clauses de regroupement](#page-21-0)

#### **La clause GROUP BY**

La clause GROUP BY permet de créer des groupes d'enregistrements sur lesquels pourront être utilisées les fonctions d'agrégation. Elle est nécessaire dès lors que l'on souhaite afficher des données issues des tables et des données issues de fonctions d'agrégation.

Les champs de l'instruction SELECT doivent être repris dans la clause GROUP BY.

 $290$ 

医电子 化重子

 $\leftarrow$   $\Box$ 

[La logique d'interrogation](#page-2-0) [Les opérations de base](#page-4-0) [Le champ calculé](#page-15-0) [Les fonctions d'agrégation](#page-17-0) [Les clauses de regroupement](#page-21-0)

La syntaxe est : GROUP BY Champ1, Champ2, ...

Modèle relationnel : Notes (Id, Maths, Physique, SI, Classe) Clé primaire : Id

Requête : afficher la classe avec la note maximale de Maths dans chaque classe.

Requête SQL : **SELECT Classe, MAX(Maths) FROM Notes GROUP BY Classe ;**

**K ロ ト K 何 ト K ヨ ト K ヨ ト** 

[La logique d'interrogation](#page-2-0) [Les opérations de base](#page-4-0) [Le champ calculé](#page-15-0) [Les fonctions d'agrégation](#page-17-0) [Les clauses de regroupement](#page-21-0)

#### **La clause HAVING**

La clause HAVING permet d'appliquer des sélections sur les regroupements créés à l'aide de la clause GROUP BY.

Contrairement à l'ordre WHERE qui sélectionne des enregistrements, la clause HAVING sélectionne des résultats d'une fonction d'agrégation.

4 0 8  $\leftarrow$   $\Box$   $290$ 

- 4 周 8 3 日 8

[La logique d'interrogation](#page-2-0) [Les opérations de base](#page-4-0) [Le champ calculé](#page-15-0) [Les fonctions d'agrégation](#page-17-0) [Les clauses de regroupement](#page-21-0)

La syntaxe est : HAVING critères de sélection.

Requête 1 : afficher la classe avec la note maximale de Maths dans chaque classe où la moyenne est strictement supérieure à 10.

Requête SQL :

**SELECT Classe, MAX(Maths) FROM Notes GROUP BY Classe HAVING AVG(Maths)>10 ;**

4 0 8  $\leftarrow$   $\Box$ 

- 4 周 8 3 日 8

[La logique d'interrogation](#page-2-0) [Les opérations de base](#page-4-0) [Le champ calculé](#page-15-0) [Les fonctions d'agrégation](#page-17-0) [Les clauses de regroupement](#page-21-0)

Requête 2 : la même requête mais sur les élèves ayant une note de Physique strictement supérieure à 10.

#### Requête SQL : **SELECT Classe, MAX(Maths) FROM Notes WHERE Physique>10 GROUP BY Classe HAVING AVG(Maths)>10 ;**

Attention à l'ordre : WHERE ... GROUP BY ... HAVING ...

イロメ イ押 メイヨメ イヨメ

[La logique d'interrogation](#page-2-0) [Les opérations de base](#page-4-0) [Le champ calculé](#page-15-0) [Les fonctions d'agrégation](#page-17-0) [Les clauses de regroupement](#page-21-0)

#### La requête **SELECT Classe, MAX(Maths) FROM Notes WHERE Classe='PCSI' OR 'classe'='PTSI' GROUP BY Classe ;**

est plus rapide et donc préférable à la requête

### **SELECT Classe, MAX(Maths) FROM Notes GROUP BY Classe HAVING Classe='PCSI' OR Classe='PTSI' ;**

car on limite ainsi le nombre d'enregistrements qui devront être triés afin d'être groupés.

イロメ イ押 メイヨメ イヨメ

[Renommage de colonne](#page-28-0)

<span id="page-28-0"></span>Il est possible de changer le nom d'une colonne qui est affichée :

Requête SQL : **SELECT moy AS 'moyenne informatique' FROM ... WHERE ... ;**

**K ロ ト K 何 ト K ヨ ト K ヨ ト** 

B

[Renommage de colonne](#page-28-0) [Le tri](#page-29-0)

<span id="page-29-0"></span>Le tri est une opération qui consiste à classer les enregistrements en fonction d'un ou plusieurs critères. La clause ORDER BY dispose de deux instructions de tri : ASC pour un tri dans l'ordre croissant et DESC pour un tri dans l'ordre décroissant.

 $290$ 

化重新润滑剂

Modèle relationnel : Elèves (Id, Nom, Prenom, Adresse, CP, Ville, Tel, Numprof) Profs(Id, Nom, Prenom, Tel, Salle)

Requête : afficher les noms des élèves regroupés suivant le nom de leurs professeurs.

Requête SQL : **SELECT Eleves.Nom, Profs.Nom FROM Eleves, Profs WHERE Eleves.Numprof=Profs.Id ORDER BY Eleves.Numprof ASC ;**

イロメ イ押 メイヨメ イヨメ

<span id="page-31-0"></span>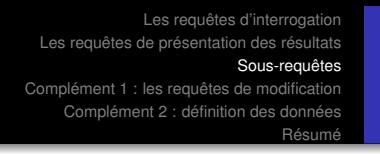

On parle aussi de requêtes externes ou internes, de requêtes imbriquées.

Modèle relationnel : Notes (Id, Maths, Physique, SI, Classe) Clé primaire : Id Requête : afficher les identifiants des élèves ayant plus que la moyenne de tous les élèves en Maths.

Requête SQL : **SELECT id FROM Notes WHERE Maths > (SELECT AVG(Maths) FROM Notes) ;**

 $($   $\Box$   $)$   $($   $\Box$   $)$ 

- 4 周 8 3 日 8

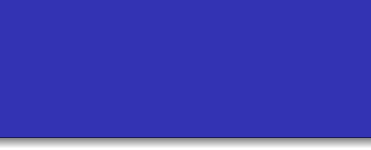

Il est aussi possible d'utiliser le résultat d'une requête comme une nouvelle table à condition de lui donner un nom :

#### **SELECT id FROM (SELECT \* FROM Notes WHERE Physique<10) AS Newtab WHERE Maths > (SELECT AVG(Maths) FROM Notes) ;**

Après FROM, il s'agit d'une table dérivée qui doit avoir son propre alias.

メラメメラト

[Les requêtes d'insertion de données](#page-34-0) [Les requêtes de mise à jour de données](#page-35-0) [Les requêtes de suppression de données](#page-36-0)

<span id="page-33-0"></span>Il s'agit ici de modifier des données stockées dans les tables, c'est-à-dire des lignes ou n-uplets.

 $\left\{ \begin{array}{ccc} 1 & 0 & 0 \\ 0 & 1 & 0 \end{array} \right.$ 

B

[Les requêtes d'insertion de données](#page-34-0) [Les requêtes de mise à jour de données](#page-35-0) [Les requêtes de suppression de données](#page-36-0)

<span id="page-34-0"></span>Les requêtes d'insertion permettent d'ajouter un enregistrement dans une table.

La syntaxe est : INSERT INTO table (champ1, champ2, ...) VALUES ('valeur1', ' valeur2', ...) ;

Modèle relationnel : Eleves (Id, Nom, Prenom, Adresse, CP, Ville, Tel, Numprof)

Requête SQL : **INSERT INTO Eleves(Nom,Numprof) VALUES ('Toto','4') ;**

イロメ イ押 メイヨメ イヨメ

[Les requêtes d'insertion de données](#page-34-0) [Les requêtes de mise à jour de données](#page-35-0) [Les requêtes de suppression de données](#page-36-0)

<span id="page-35-0"></span>Les requêtes de mise à jour permettent de modifier les données stockées dans les tables. La syntaxe est : UPDATE table SET champs à modifier WHERE sélection ;

Modèle relationnel : Eleves (Id, Nom, Prenom, Adresse, CP, Ville, Tel, Numprof)

Requête : Modifier le numéro du professeur pour un élève donné.

Requête SQL : **UPDATE Eleves SET Eleves.Numprof='4' WHERE Eleves.Nom='Dede' ;**

**K ロ ト K 何 ト K ヨ ト K ヨ ト** 

 $290$ 

ă

[Les requêtes d'insertion de données](#page-34-0) [Les requêtes de mise à jour de données](#page-35-0) [Les requêtes de suppression de données](#page-36-0)

<span id="page-36-0"></span>Les requêtes de suppression permettent de supprimer des données stockées dans les tables. La suppression concerne l'intégralité de l'enregistrement.

La syntaxe est : **DELETE FROM <nom de table> WHERE <sélection> ;**

 $290$ 

メラメメラト

 $\leftarrow$   $\leftarrow$   $\rightarrow$ 

[Suppression d'une table](#page-38-0) [Suppression d'un attribut](#page-39-0)

<span id="page-37-0"></span>La création de tables ou de bases de données est complexe. Ceci sera étudié en TP avec l'importation et l'exportation de tables ou de bases.

(ロ) (伊)

 $A\equiv \mathbb{R} \rightarrow A\equiv \mathbb{R}$ 

B

[Suppression d'une table](#page-38-0) [Suppression d'un attribut](#page-39-0)

#### <span id="page-38-0"></span>Requête SQL : **DROP TABLE <nom table> ;**

イロト イ押 トイヨ トイヨ トー

÷.

 $299$ 

[Suppression d'une table](#page-38-0) [Suppression d'un attribut](#page-39-0)

# <span id="page-39-0"></span>Requête SQL : **ALTER TABLE <nom table> DROP COLUMN <nom attribut> ;**

L'ajout et l'augmentation de la taille d'un attribut seront étudiés en TP.

イロメ 不優 トイヨメ イヨメー

÷.

<span id="page-40-0"></span>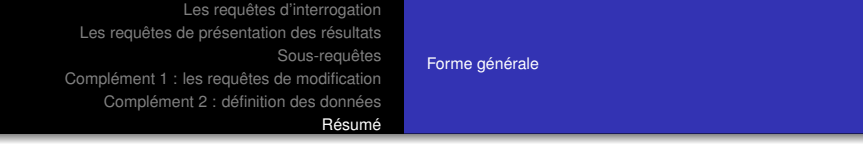

Nous étudions ici les requêtes d'interrogation.

SELECT (DISTINCT) colonne1, colonne2, ... ou \* pour tous les champs FROM table1, table2, ... , sous-requête1, sous-requête2, ... ou jointure WHERE expression AND = pour jointure si faite avec produit cartésien GROUP BY expression1, ... HAVING expression

イロメ イ押 メイヨメ イヨメ

<span id="page-41-0"></span>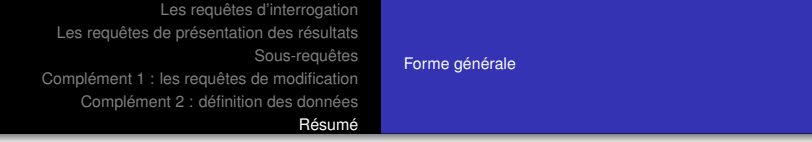

nous pouvons compléter pour la présentation des résultats par

ORDER BY terme1 ordonnant,terme2 ordonnant ASC ou DESC LIMIT expression OFFSET expression

 $\mathbb{R}^n \times \mathbb{R}^n \to \mathbb{R}^n$ 

÷.